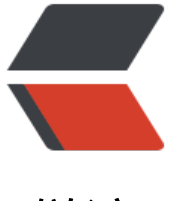

链滴

# OpenCV3 - O[pen](https://ld246.com)CV 的绘图函数

作者: cttmayi

原文链接:https://ld246.com/article/1572350341935

来源网站:[链滴](https://ld246.com/member/cttmayi)

许可协议:[署名-相同方式共享 4.0 国际 \(CC BY-SA 4.0\)](https://ld246.com/article/1572350341935)

# **代码**

**cv.line()**, **cv.circle()** , **cv.rectangle()**, **cv.ellipse()**, **cv.putText()**

如上所有的函数, 都使用如下相似的参数

- [img: 你](https://docs.opencv.org/3.4.0/d6/d6e/group__imgproc__draw.html#ga7078a9fae8c7e7d13d24dac2520ae4a2)[想绘制图形](https://docs.opencv.org/3.4.0/d6/d6e/group__imgproc__draw.html#gaf10604b069374903dbd0f0488cb43670)[的图片](https://docs.opencv.org/3.4.0/d6/d6e/group__imgproc__draw.html#ga07d2f74cadcf8e305e810ce8eed13bc9)
- color: 图形的颜色, 如果是RGB, 使用t[uple, 例如蓝](https://docs.opencv.org/3.4.0/d6/d6e/group__imgproc__draw.html#ga28b2267d35786f5f890ca167236cbc69)[色\(255,0,0\), 如](https://docs.opencv.org/3.4.0/d6/d6e/group__imgproc__draw.html#ga5126f47f883d730f633d74f07456c576)果是灰度, 直接使用灰度值
- thickness: 线条的粗细
- ●lineType: 线条的类型(8连接线, 锯齿线, ... ), 默认是8连接线, \_\_cv.LINE\_AA是锯齿线条

# **绘制直线**

import numpy as np import cv2 as cv # Create a black image img = np.zeros((512,512,3), np.uint8) # Draw a diagonal blue line with thickness of 5 px cv.line(img,(0,0),(511,511),(255,0,0),5)

# **绘制方形**

cv.rectangle(img,(384,0),(510,128),(0,255,0),3)

#### **绘制圆形**

cv.circle(img,(447,63), 63, (0,0,255), -1)

#### **绘制椭圆**

cv.ellipse(img,(256,256),(100,50),0,0,180,255,-1)

# **绘制多边形**

pts = np.array([[10,5],[20,30],[70,20],[50,10]], np.int32)  $pts = pts.reshape((-1,1,2))$ cv.polylines(img,[pts],True,(0,255,255))

# **添加文字**

font = cv.FONT\_HERSHEY\_SIMPLEX cv.putText(img,'OpenCV',(10,500), font, 4,(255,255,255),2,cv.LINE\_AA)

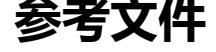

Drawing Functions in OpenCV